# **Obliczenia projektowe podgrzewacza wody/powietrza/przegrzewacza pary**

## **Założenia projektowe**

- średnice zewnętrzne rur, z których zbudowana jest powierzchnia podgrzewacza

wody/przegrzewacza pary **dz= 25; 31.8; 38; 44.5 mm (podgrzewacz powietrza 29-40mm)**

- grubości ścianki rur **g= 4.0, 4.5, 5.0, 5.6 mm (podgrzewacz powietrza 1.5mm)**
- podziałki dla ECO **s1=(1.5-3.5)\*d<sup>z</sup> ; s2=(3-5)\*d<sup>z</sup>**
- podziałki dla przegrzewacza **s1=(1.5-3)\*d<sup>z</sup> ; s2=(3-5)\*d<sup>z</sup>**
- podziałki dla podgrzewacza powietrza **s1=(1.5-1.6)\*d<sup>z</sup> ; s2=(1.05-1.1)\*d<sup>z</sup>**
- predkość wody przeplywajacej w rurach ECO **w<sup>w</sup> = 1.5-2 m/s;** (w\*ρ)= do 2000 kg/m<sup>2</sup> \*s
- prędkość pary przepływającej w rurach przegrzewacza **w<sub>p</sub>= 12-20 m/s**; (w\*ρ)=500-1000 kg/m<sup>2</sup>'
- predkość powietrza przepływającego na zewnątrz rur podgrzewacza **wpow= 4.5-6 m/s**
- prędkość spalin w ECO **wsp= 6-12 m/s**
- predkość spalin w przegrzewaczu **wsp= 6-12 m/s**
- predkość spalin w podgrzewaczu powietrza (w rurach) **wsp= 9-13 m/s**
- wymiary kanalu spalin: a\*c; **c= 0.6\*a (dla kotła dwuciągowego, w układzie pi), c=a (dla kotła jednociągowego, wieżowego)**

- orientacyjne α: spaliny, powietrze - 20-120, para przegrzana pierwotna 1500-3500, para przegrzana wtorna 650-1200, woda 4600-12000 W/m2K

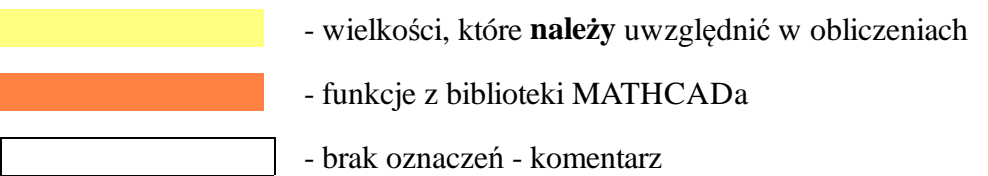

# **OBLICZENIA PROJEKTOWE ECO/ PRZEGRZEWACZA PARY**

### **1. Dane konstrukcyjne**

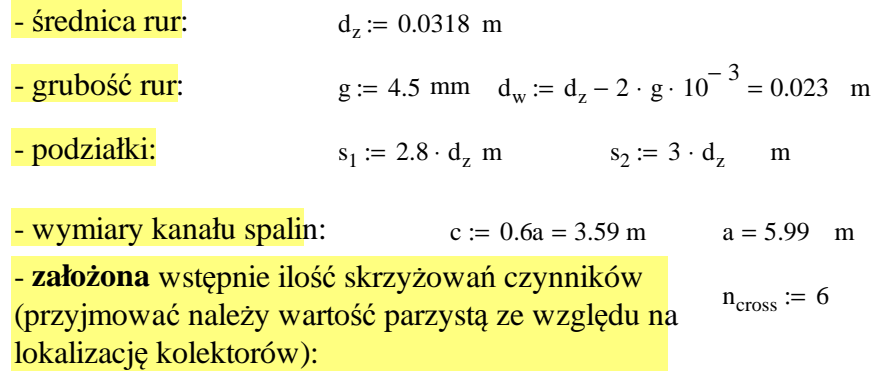

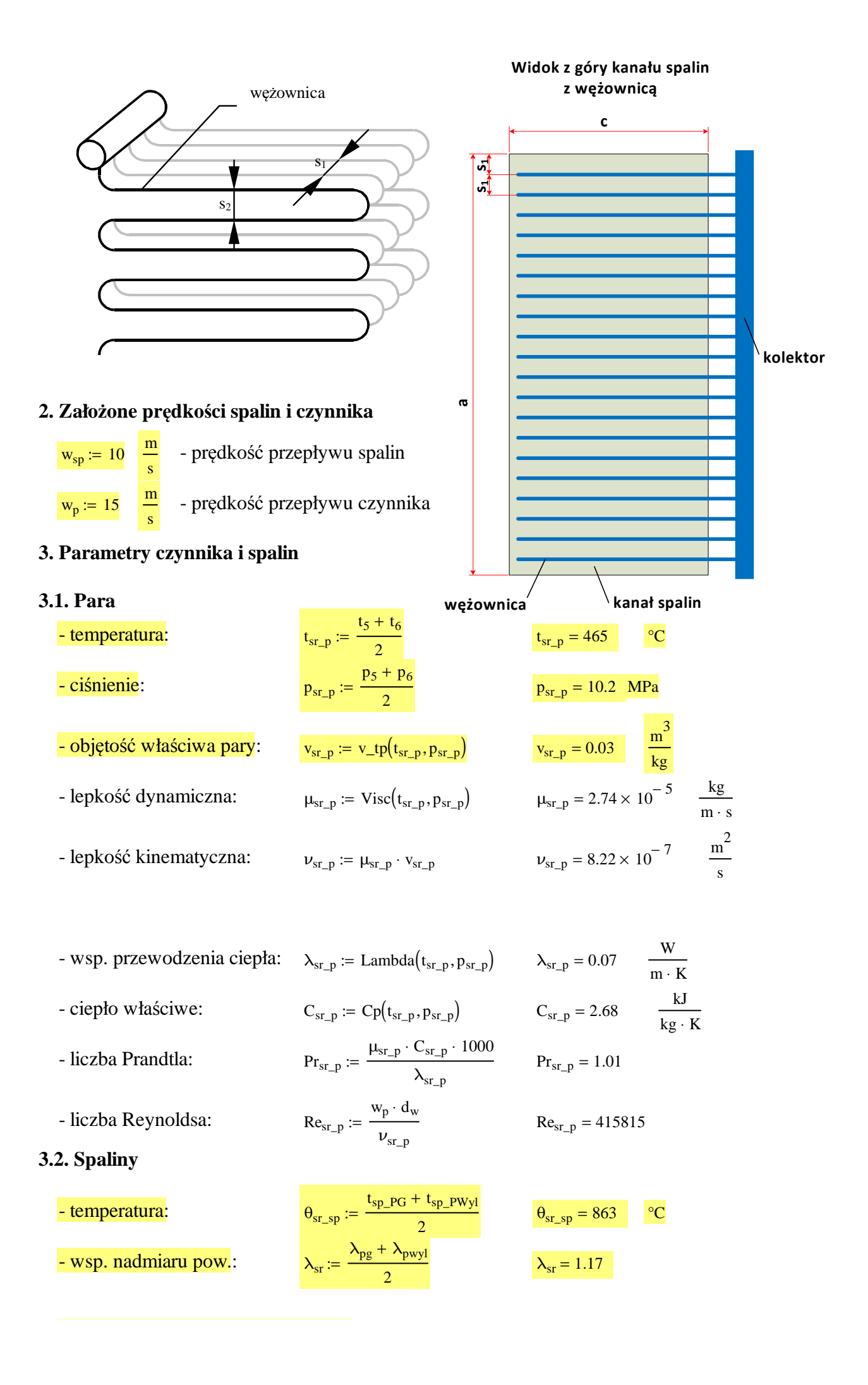

# - udział pary wodnej w spalinach:  $r_{H2O} = rH2O(\lambda_{sr}, \text{Fuel})$   $r_{H2O} = 9.49 \cdot %$

 $\overline{F_w}$ 

273

s

- lepkosść kinematyczna: 
$$
v_{w_2, p_1}
$$
:= ViscGas $(\theta_{w_2, p_1})$ ·MVis $(\theta_{w_2, p_1}, r_{1120})$   
\n- wesp. przewodzenia ciepła:  $\lambda_{w_2, p_2}$  = Lambda $(\theta_{w_2, p_1})$ ·MLambda $(\theta_{w_2, p_2}, r_{1120})$   
\n- liczba Prandtla:  $\Pr_{w_2, p_2}$  = Pr $\text{Gas}(\theta_{w_2, p})$ ·MPr $(r_{1120})$   
\n- liczba Repnoldsa:  $\text{Re}_{w_2, p_2}$  = Pr $\text{Gas}(\theta_{w_2, p})$ ·MPr $(r_{1120})$   
\n- liczba Repnoldsa:  $\text{Re}_{w_2, p_2}$  = Pr $\text{Gas}(\theta_{w_2, p})$ ·MPr $(r_{1120})$   
\n- udziat gazów  
\ntrójatomowych w spalinach:  $r_{RO2}$  = rH2O $(\lambda_{wr}, \text{Fuel})$  + rCO2 $(\lambda_{wr}, \text{Fuel})$   $r_{RO2}$  = 0.24  
\n4. Obliczenia cieplno-konstrukcyjne  
\n- ilość run włączonych równolegle do kolektora (równanie ciągbósći)  
\n $n$  = round $\left(\frac{D \cdot v_{w_2, p}}{v_p, \frac{\pi \cdot d_w^2}{4}}\right)$   
\n- ilość run w jednym rzędzie (poprzecznie do kierunku przepływu spalin  
\n $z_1$  := round $\left(\frac{\alpha}{v_1} - 1\right)$   
\n- ilość rzędów run włączonych równolegle  
\n $z = \frac{n}{z_1}$   
\n- ilość rzędów run na drodze przepływu spalin (zgodnie z kienunkiem przepływu spalin  
\n $r_{x_2} = z \cdot n_{cross}$   
\n- wolny przekrój dla przepływu spalin  
\n $F_{k,main} = a \cdot c$   
\n $F_w$  :=  $F_{k,main$ 

- sprawdzenie prędkości pary

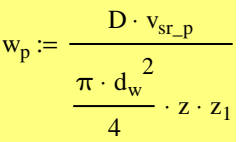

#### $w_p = 14.4$ m s

## **OBLICZENIA WYMIANY CIEPŁA**

### 5. Obliczenia wymiany ciepła

5.1. Współczynnik wnikania ciepła po stronie spalin  $\alpha_1$ 

Cs - poprawka uwzględniająca układ podziałek

$$
\sigma_1 := \frac{s_1}{d_z} \qquad \sigma_2 := \frac{s_2}{d_z} \qquad \sigma_2^* := \sqrt{\frac{1}{4} \cdot \sigma_1^2 + \sigma_2^2} \qquad \phi_0 := \frac{\sigma_1 - 1}{\sigma_2^* - 1} \qquad \phi_0 = 0.78
$$
  

$$
C_s = 0.34 \cdot \phi_0^{0.1} \qquad C_s = 0.33
$$

Cz - poprawka uzwględniająca liczbę rzędów rur w kierunku przepływu spalin

dla  $z_2 = 18$  i  $\sigma_1 = 2.8$   $C_z = 3.12 \cdot z_2^{0.05} - 2.5$   $C_z = 1.11$ 

 $\alpha_{\rm k}$  - współczynnik wnikania ciepła dla pęczka konwekcyjnego w układzie szachownicowym omywanym poprzecznie

$$
\alpha_{k} = C_{s} \cdot C_{z} \cdot \frac{\lambda_{sr\_sp}}{d_{z}} \cdot \text{Re}_{sr\_sp} \cdot 0.6 \cdot \text{Pr}_{sr\_sp} \cdot 0.33
$$
\n
$$
\alpha_{k} = 96 \qquad \frac{W}{m^{2} \cdot K}
$$
\nAlfals( $tg$ , vel, r, dz, s1, s2, z2)

\n
$$
\text{Alfals}(\theta_{sr\_sp}, w_{sp}, r_{H2O}, d_{z}, s_{1}, s_{2}, z_{2}) = 89 \qquad \frac{W}{m^{2} \cdot K}
$$
\nt<sub>s</sub> := t<sub>sr\_p</sub> + 30

\n°C

\nzalożona temperatura ścianki rury

 $s_{\text{PWyl}} := 0.9 \cdot d_z \cdot \left( \frac{s_1 \cdot s_2}{s_1} \right)$  $\pi d_z^2$ 4  $\left(\frac{s_1 \cdot s_2}{s_1}-1\right)$  $\mathsf{I}$  $\setminus$  $\big)$  $\overline{\phantom{a}}$  $\int$  $:= 0.9 \cdot d_z \cdot \left| \frac{z_1 + z_2}{z_2} - 1 \right|$   $= 0.277$  zastępcza grubość warstwy promieniujących  $\frac{\text{sp}_{\text{wy1}} = 0.277 \text{ m}}{\text{spalin}}$  (wzór dla pęczka)

k - współczynnik osłabienia promieniowania

$$
k_{g} := \left(\frac{0.78 + 1.6 \cdot r_{H2O}}{\sqrt{r_{RO2} \cdot s_{PWyl}}} - 0.1\right) \cdot \left(1 - 0.37 \cdot \frac{\theta_{sr\_sp} + 273}{1000}\right) \cdot r_{RO2}
$$
\n
$$
k_{g} = 0.49 \frac{1}{m \cdot MPa}
$$
\n
$$
4300 \cdot 9
$$

$$
k_{pop} := \frac{4300 \cdot \rho_{sp}}{\sqrt[3]{(\theta_{sr_sp} + 273)^2 \cdot d_{pop}^2}}
$$
  $k_{pop} = 8.09$   $\frac{1}{m \cdot MPa}$ 

$$
\mu_{pop} := \frac{A_r \cdot a_{un}}{100 \cdot G_{sp}(\lambda_{kp})}
$$
\n
$$
\mu_{pop} = 0.01
$$
\n
$$
\frac{\text{kg}_{pop}}{\text{kg}_{sp}}
$$

$$
k = k_g + k_{pop} \cdot \mu_{pop} + k_k \qquad k = 0.61 \quad \frac{1}{m \cdot MPa}
$$

- emisyjność spalin

 $\varepsilon_{\text{sp}} = 1 - e^{-k s_{\text{PWyl}}}$   $\varepsilon_{\text{sp}} = 0.16$ 

**EmisGas(tg,f,s,Fuel)**

EmisGas $(\theta_{sr\_sp}, \lambda_{sr}, s_{PWyl}, Fuel) = 0.15$ 

$$
\alpha_{pr} \rightarrow \text{współczynnik wnikania ciepła przez promieniowanie dla strumienia zapylonego}
$$
\n
$$
\alpha_{pr}(\vartheta, t_s, \varepsilon_{sp}) := \begin{vmatrix}\n\sigma \leftarrow 5.67 \cdot 10^{-8} \\
\varepsilon_s \leftarrow 0.8 \\
T_{sp} \leftarrow \vartheta + 273 \\
T_s \leftarrow t_s + 273\n\end{vmatrix}
$$
\n
$$
\sigma \cdot \frac{\varepsilon_s + 1}{2} \cdot \varepsilon_{sp} \cdot T_{sp}^3 \cdot \frac{1 - \left(\frac{T_s}{T_{sp}}\right)^4}{1 - \frac{T_s}{T_{sp}}}
$$
\n
$$
\Delta \text{Ifar}(\vartheta_{sr\_sp}, t_s, \varepsilon_{sp}) = 27 \frac{W}{m^2 \cdot K}
$$
\n
$$
\alpha_{pr}(\vartheta_{sr\_sp}, t_s, \varepsilon_{sp}) = 28 \frac{W}{m^2 \cdot K}
$$
\n
$$
\xi := 1 \quad \text{stopien wykorzystania powierzchni (stopien omywania powierzchni)}
$$
\n
$$
\alpha_1 := \xi(\text{Aifal}_s(\theta_{sr\_sp}, w_{sp}, r_{H2O}, d_z, s_1, s_2, z_2) + \text{Alfa}_s(\theta_{sr\_sp}, t_s, \varepsilon_{sp})\right) \qquad \alpha_1 = 116 \frac{W}{m^2 \cdot K}
$$
\n
$$
\delta
$$
5.2. Współczynnik wnikania ciepła po stronie czynnika  $\alpha_2$ \n
$$
\alpha_2 = 2299 \frac{W}{m^2 \cdot K}
$$
\n
$$
\Delta \text{Ifa2}(t, p, vel, dw)
$$
\n
$$
\text{Alfa2}(t_{sr\_p}, p_{sr\_p}, w_p, d_w) = 2230 \frac{W}{m^2 \cdot K}
$$

### 5.3. Współczynnik przenikania ciepła k

ψ := 0.65 współczynnik sprawności cieplnej powierzchni konwekcyjnej, -

 $\lambda_m = 40$  współczynnik przewodzenia ciepła dla stali, W/mK

$$
k := \frac{\psi}{\frac{1}{\alpha_1} + \frac{d_z}{2 \cdot \lambda_m} \cdot \ln\left(\frac{d_z}{d_w}\right) + \frac{d_z}{\alpha_2 \cdot d_w}}
$$
  $k = 70$   $\frac{W}{m^2 \cdot K}$ 

### 5.4. Logarytmiczna różnica temperatur dla przepływu krzyżującego się

dla układu przeciwprądowego:

$$
\Delta t_{\text{log\_przeciw}} := \frac{(t_{\text{sp\_PG}} - t_6) - (t_{\text{sp\_PWyl}} - t_5)}{\ln\left(\frac{t_{\text{sp\_PG}} - t_6}{t_{\text{sp\_PWyl}} - t_5}\right)} = 396 \text{ °C}
$$
\n
$$
\text{d}t \text{Cross}(n_{\text{cross}}, t_{\text{sp\_PG}}, t_{\text{sp\_PWyl}}, t_5, t_6) \cdot \text{FiCross}(n_{\text{cross}}, t_{\text{sp\_PG}}, t_{\text{sp\_PWyl}}, t_5, t_6) = 395 \text{ °C}
$$
\n
$$
\Delta t_{\text{log}} := \text{d}t \text{Cross}(n_{\text{cross}}, t_{\text{sp\_PG}}, t_{\text{sp\_PWyl}}, t_5, t_6) \cdot \text{FiCross}(n_{\text{cross}}, t_{\text{sp\_PG}}, t_{\text{sp\_PWyl}}, t_5, t_6) = 395 \text{ °C}
$$
\n6. Obliczeniowa powierzchnia wymiany ciepła przegrzewacza wylotowego pary\n
$$
Q_{\text{PWyl}} = 9640 \cdot \text{kW} \text{ moc cieplna przegrzewacza wylotowego pary}
$$

HPWyl\_obl QPWyl  $k \cdot 10^{-3} \cdot \Delta t_{\text{log}}$ 

 $= \frac{1}{2} m \frac{1}{2}$  m  $m^2$ 

**Uwaga! Obliczeniowa powierzchnia wymiany ciepła nie uwzględnia naddatków związanych np. z pogorszeniem sprawności cieplnej na skutek zabrudzania się powierzchni podczas eksploatacji, odstępstw od wyidealizowanego sposobu opływu rur przez spaliny czy dokładności wynonania. Dlatego obliczoną powierzchnię wymiany ciepła należy zwiększyć o 30-50% (w niektórych przypadkach nawet o 100%). Tak otrzymaną wartość należy dalej traktować jako ostatecznie zaprojektowaną powierzchnię wymiany ciepła.**

 $H_{\text{PWyl\_project}} := 130\% \cdot H_{\text{PWyl\_obl}} = 456 \text{ m}^2$ 

\n- 7. Catkowita długość rur (bez uwzględnienia łuków)
\n- L := 100
\n- Given\n
	\n- H<sub>PWyl-projekt</sub> = 
	$$
	\pi \cdot d_z \cdot L
	$$
	\n- L := Find(L)
	\n\n
\n- Długość rur oblicza się względuem średnicy od strony mniejszego 'alfa'
\n- 8. Długość jednej rury (bez uwzględnienia łuków)
\n- $L_r := \frac{L}{z \cdot z_1}$
\n- $L_r = 23.1$
\n- m
\n
\n\n- 9. Ilość skrzyżowań czynników\n
	\n- $n_{cross} := \frac{L_r}{c}$
	\n- $n_{cross} = 6.4$
	\n- $pzzyjeta i podstawiona na początek obliczeń$
	\n- $n_{cross} = 6$
	\n\n
\n- 10. Długość wymiennika w kierunku przepływu spalin\n
	\n- $1 = 1.72$
	\n- m
	\n\n
\n